# Comparación de la eficiencia del método de optimización BFGS en C, 0X y R para un modelo de regresión no lineal

Efficiency Comparisson for the BFGS Method in C, OX and R for a nonlinear regression model

> Luz Marina Rondón Poveda<sup>a</sup> franciscorincon@usantotomas.edu.co

#### Resumen

En este artículo se presenta una comparación de la eficiencia del método de optimización no lineal BFGS cuando es aplicado usando los programas C, Ox y R. Esta comparación es realizada evaluando el desempeño del método BFGS cuando es usado para obtener las estimativas de máxima verosimilitud de los parámetros de un modelo de regresión no lineal con errores de distribución normal. La eficiencia del método es estudiada usando algunas medidas como, por ejemplo, el número promedio de evaluaciones de la función y de la derivada de la función requeridas para la convergencia del método. Estas medidas se obtienen usando simulación de Monte Carlo.

Palabras clave: Optimización no lineal, BFGS, Modelos no lineales...

#### Abstract

En este artículo se presenta una comparación de la eficiencia del método de optimización no lineal BFGS cuando es aplicado usando los programas C, Ox y R. Esta comparación es realizada evaluando el desempeño del método BFGS cuando es usado para obtener las estimativas de máxima verosimilitud de los parámetros de un modelo de regresión no lineal con errores de distribución normal. La eficiencia del método es estudiada usando algunas medidas como, por ejemplo, el número promedio de evaluaciones de la función y de la derivada de la función requeridas para la convergencia del método. Estas medidas se obtienen usando simulación de Monte Carlo.

Key words: Optimización no lineal, BFGS, Modelos no lineales...

<sup>&</sup>lt;sup>a</sup>Docente, Facultad de estadística. Universidad Santo Tomás

# 1. Introducción

La necesidad de optimizar una función objetivo es una tarea que se encuentra en muchas áreas del conocimiento, en especial en estadística, donde muchos de los métodos de estimación de parámetros consisten en la maximización (maxima verosimilitud, por ejemplo) o minimización (mínimos cuadrados, por ejemplo) de una función, la cual es no lineal en muchos de los casos, dificultando la obtención de soluciones cerradas y planteando la necesidad de usar m´etodos iterativos. Los programas C (Kernighan y Ritchie (1980)), Ox (Doornik (2001)) y R (Venables y  $Ripley (2002)$ ) ofrecen alternativas interesantes para la optimización de funciones objetivo a trav´es de distintos m´etodos, entre los que se cuentan aquellos que requieren la primera y segunda derivadas de la función objetivo como aquellos que solo requieren la primera derivada e incluso aquellos que no requieren ninguna de las dos. Entre los métodos más conocidos está el método BFGS (Broyden (1970), Fletcher (1970), Goldfarb (1970) y Shanno (1970)).

El lenguaje de programación  $C$  no posee un área especifica de aplicación, sin embargo, debido a su falta de restricciones y a su alta flexibilidad, es una herramienta muy conveniente y eficaz para muchas aplicaciones de lo que en realidad lo son lenguajes supuestamente más poderosos. Para optimización no lineal, está disponible un conjunto de rutinas que pueden ser usadas para la aplicación de algunos de los métodos mas conocidos, entre los cuales está el método BFGS. El código fuente de estas rutinas puede ser encontrado en Press et al. (1992). En segundo lugar, se considera el lenguaje de programación matricial orientado a objetos  $\mathbf{0}x$ , el cual ofrece muchos recursos matemáticos y estadísticos. Apesar de ser un lenguaje relativamente nuevo es muy usado debido a que es una de las plataformas científicas mas confiables. Finalmente, se considera el paquete estadístico R. Este es un lenguaje para computación estadística y análisis de datos que tienen código de fuente abierto, debido a esto, recibe innumerables contribuciones de varias comunidades científicas.

El objetivo de este artículo es estudiar y comparar el desempeño del método BFGS cuando es aplicado usando las rutinas disponibles en los lenguajes de programación C, Ox, y R. Para esto se considera un modelo de regresión no lineal con errores de distribución normal, puesto que, para el análisis estadístico de datos usando este tipo de modelos, la estimación de los parámetros de interés es realizada usando el método de máxima verosimilitud y el método de mínimos cuadrados no lineales, los cuales envuelven la optimización de una función. Además, estos tipos de modelos son muy usados en la práctica, razón por la cual se hace importante conocer las características de las herramientas computacionales disponibles para su aplicación. Este artículo está organizado en la siguiente forma: En la sección 2 se presentan los modelos no lineales, y se hace referencia a la estimación de los parámetros para este tipo de modelos; en la sección 3 se describen de forma general los métodos de optimización, resaltando la diferencia entre el empleo de uno u otro método; en la sección 4 se describe una aplicación que tiene como objetivo evaluar el desempeño del método BFGS cuando es usado para optimizar una función para hallar las estimativas del vector de parámetros en un modelo de regresión no lineal usando los lenguajes de programación  $C$ ,  $Ox$ ,  $y$  R. En la sección 5 se presentan los resultados encontrados en las simulaciones de Monte Carlo al usar el m´etodo para optimizar una función, y finalmente en la sección 6 son descritas las principales conclusiones.

### 2. Modelos no Lineales

Sean  $y_1, \ldots, y_n$  los valores de una variable de interés medida en n individuos o unidades experimentales, los cuales son asumidos como variables aleatorias independientes de media  $E(y_i|\mathbf{x}_i) = \mu_i$  y varianza  $V(y_i|\mathbf{x}_i) = \sigma^2$ , generadas a través del siguiente mecanismo

<span id="page-2-0"></span>
$$
y_i = \mu(\boldsymbol{\beta}; \mathbf{x}_i) + \epsilon_i, \qquad i = 1, \dots, n,
$$
\n<sup>(1)</sup>

en que  $\mathbf{x}_i = (x_{i1}, \ldots, x_{il})$  es un vector con los valores de l variables explicativas para el individuo i y  $\mu_i(\boldsymbol{\beta}) = \mu(\boldsymbol{\beta}; \mathbf{x}_i)$  es una función continua y doblemente diferenciable en relación al vector de parámetros  $\boldsymbol{\beta} = (\beta_1, \ldots, \beta_p)^T$ . Adicionalmente, se asume que la matriz de derivadas  $\mathbf{D}_{\beta} = \partial \mu / \partial \beta$  tiene rango  $p (p < n)$  para todo  $\beta \in \Omega_{\beta} \subset \mathbb{R}^p$ , con  $\Omega_{\beta}$  un conjunto compacto con puntos interiores, siendo  $\boldsymbol{\mu} = (\mu_1, \dots, \mu_n)^T$ . El modelo [\(1\)](#page-2-0) es considerado no lineal cuando la matriz de derivadas  $\mathbf{D}_{\beta}$  depende del vector de parámetros  $\beta$ . Además, se asume que  $\epsilon_1, \ldots, \epsilon_n$ son variables aleatorias independientes con distribución normal de media 0 y varianza  $\sigma^2$ , es decir, comportándose de acuerdo a la siguiente función de densidad de probabilidad

$$
f(\epsilon) = \frac{1}{\sqrt{2\pi}\sigma} \exp\left(-\frac{\epsilon^2}{2\sigma^2}\right), \quad \epsilon \in \mathbb{R}
$$

Se denota  $\epsilon_i \sim N(0, \sigma^2)$ . A continuación, se presentan algunos ejemplos de modelos no lineales, los cuales son usados frecuentemente en áreas como química y biología:

Modelo de Gompertz

$$
\mu_i(\boldsymbol{\beta}) = \beta_1 \exp\{-\beta_2 \exp(-\beta_3 x_i)\}, \quad \beta_2, \beta_3 > 0.
$$

Modelo de Weibull

$$
\mu_i(\boldsymbol{\beta}) = \beta_1 - \beta_2 \exp(-\beta_3 x_i^{-\beta_4}), \quad x_i > 0.
$$

Modelo de Michaeles-Menten

$$
\mu_i(\boldsymbol{\beta}) = \frac{\beta_1 x_i}{x_i + \beta_2}.
$$

Modelo de crecimiento

<span id="page-2-1"></span>
$$
\mu_i(\boldsymbol{\beta}) = \beta_1 - \frac{\beta_2}{x_i + \beta_3}.\tag{2}
$$

#### 4 Luz Marina Rondón Poveda

Por ejemplo, la curva de Gompertz permite describir el crecimiento de un objeto o un individuo en relación al tiempo, donde  $\beta_1$  es el tamaño máximo que puede tener el individuo y  $\beta_3$  la tasa de crecimiento. Por otro lado, la curva de Michaeles-Menten es usada en el área química para describir el comportamiento cinético de las enzimas en relación a su concentración, donde  $\beta_1$  es la velocidad máxima de reacción y  $\beta_2$  una constante cinética. Sin embargo, debido a su flexibilidad, estas curvas también son utilizadas para describir gran variedad de fenómenos en áreas como la ingenieria y economia. En las figuras [1](#page-3-0) y [2](#page-4-0) se ilustra el comportamiento de las curvas de Gompertz y Michaeles-Menten para algunas combinaciones de los parámetros.

<span id="page-3-0"></span>Figura 1: Comportamiento de la familia de curvas de Gompertz para diferentes valores de  $\beta_3$  con  $\beta_1 = 10$  e  $\beta_2 = 7$ .

### PSfrag replacements

 $\mu(\boldsymbol{\beta})$ x  $\beta_3$ 

Una de las ventajas de los modelos no lineales es que permiten la obtención de parametrizaciones que son fácilmente interpretables, además, generalmente los modelos no lineales requieren menor número de parámetros para lograr un ajuste satisfatorio. Algunas veces es posible "linealizar" el modelo de interés usando transformaciones de la respuesta y de los parámetros del modelo, lo que facilita el proceso de inferencia (estimación y pruebas de hipótesis de los parámetros de interés), pues permite la aplicación de las herramientas inferenciales clásicas en modelos de regresión. Sin embargo, en estos casos los parámetros del modelo pueden perder su interpretación intrínseca, adicionalmente, se puede alterar la estructura de la distribución del error, invalidando los supuestos de normalidad e independencia, por ejemplo. Las expresiones usadas para evaluar la adecuacidad de la aproximación lineal son conocidas en la literatura estadística como medidas de no linealidad. En la práctica, las medidas de curvatura descritas en Bates y Watts (1988) son las herramientas utilizadas con mayor frecuencia en la evaluación de la

<span id="page-4-0"></span>Figura 2: Comportamento de la familia de curvas de Michaelis-Menten para diferentes valores de  $\beta_2$  con  $\beta_1 = 10$ .

PSfrag replacements

 $\mu(\boldsymbol{\beta})$  $\hat{x}$  $\beta_2$ 

no linealidad intrínseca de los modelos no lineales.

### 2.1. Estimación de los parámetros

Para la estimación de los parámetros en los modelos de regresión no lineal es posible aplicar el método de máxima verosimilitud. Este método de estimación consiste en maximizar una función que expresa el chance de observar los datos que componen la muestra en función de los parámetros del modelo. La utilización de este m´etodo presenta varias ventajas, pues, los estimadores obtenidos de esta manera poseen propiedades estadísticas deseables, como eficiencia, consistencia y normalidad asintóticas. Para la aplicación del método de máxima verosimilitud es posible considerar la función de log-verosimilitud de  $\boldsymbol{\theta} = (\boldsymbol{\beta}^T, \sigma^2)^T$ , que es dada por la siguiente expresión

<span id="page-4-1"></span>
$$
l(\boldsymbol{\theta}) = -\frac{n}{2}\log(\sigma^2) - \frac{1}{2\sigma^2}Q(\boldsymbol{\beta}),
$$
\n(3)

siendo  $Q(\boldsymbol{\beta}) = (\mathbf{y} - \boldsymbol{\mu})^T (\mathbf{y} - \boldsymbol{\mu})$ . Los estimadores de máxima verosimilitud de los parámetros de interés son obtenidos maximizando la función dada en [\(3\)](#page-4-1) en relación a  $\theta$ . De esta manera son consideradas las derivadas de  $l(\theta)$ , que están dadas por

$$
\mathbf{U}_{\beta}(\boldsymbol{\theta}) = \frac{\partial l(\boldsymbol{\theta})}{\partial \boldsymbol{\beta}} = \frac{1}{\sigma^2} \mathbf{D}_{\beta}^{T} (\mathbf{y} - \boldsymbol{\mu})
$$

y

$$
\mathbf{U}_{\sigma^2}(\boldsymbol{\theta}) = \frac{\partial l(\boldsymbol{\theta})}{\partial \sigma^2} = -\frac{n}{2\sigma^2} + \frac{1}{2\sigma^4} Q(\boldsymbol{\beta}).
$$

Dado que  $l(\boldsymbol{\theta})$  es una función cóncava, los estimadores de máxima verosimilitud de  $\beta$  y  $\sigma^2$  son obtenidos resolviendo conjuntamente las ecuaciones  $U_{\beta}(\hat{\theta}) = 0$ y  $U_{\sigma^2}(\hat{\theta}) = 0$ . Sin embargo, se puede observar que la solución de la ecuación  $\mathbf{U}_{\beta}(\hat{\boldsymbol{\theta}})=0$  no depende de  $\sigma^2$  y equivale a minimizar  $Q(\boldsymbol{\beta})$  en relación a  $\boldsymbol{\beta}$  con el m´etodo de m´ınimos cuadrados no lineales. Para los modelos no lineales, a diferencia de los modelos lineales, la solución de las ecuaciones normales de los mínimos cuadrados requiere un método numérico iterativo, pues la solución analítica generalmente no puede ser encontrada. El gradiente de  $Q(\beta)$  está dado por  $\boldsymbol{g}(\boldsymbol{\beta}) = (g_1(\boldsymbol{\beta}), \ldots, g_p(\boldsymbol{\beta}))^{\mathrm{\scriptscriptstyle T}}, \, \mathrm{con}$ 

$$
\boldsymbol{g}(\boldsymbol{\beta}) = -2 \, \mathbf{D}_{\boldsymbol{\beta}}^{\mathrm{T}} \, (\mathbf{y} - \boldsymbol{\mu}).
$$

En resumen, la estimación de los parámetros de interés  $\beta$  y  $\sigma^2$  puede ser realizada en dos pasos. En el primero, la estimativa de máxima verosimilitud de  $\beta$ ,  $\beta$ , es obtenida via mínimos cuadrados minimizando la función  $Q(\boldsymbol{\beta})$ . En el segundo paso, la estimativa de máxima verosimilitud de  $\sigma^2$ ,  $\hat{\sigma}^2$ , se calcula como  $\hat{\sigma}^2 = Q(\hat{\boldsymbol{\beta}})/n$ , que se obtiene al resolver  $\mathbf{U}_{\sigma^2}(\hat{\boldsymbol{\theta}})=0$ .

### 3. Métodos de optimización

La minimización de  $Q$  para este tipo de modelos debe ser realizada usando procedimientos de optimización no lineal. Diferentes enfoques para a aplicación de estos métodos deben ser adoptados dependiendo de la dimensión y de la complejidad del conjunto Ω, en el cual está definida la solución óptima para la función  $Q$ . En los modelos no lineales,  $Q(\beta)$  es una función continua y diferenciable. De esta manera, es posible aplicar los *métodos gradiente*. El proceso de búsqueda de la solución óptima usado por estos métodos puede ser descrito como

$$
\boldsymbol{\theta}_{t+1} = \boldsymbol{\theta}_t + \lambda_t \boldsymbol{\Delta}_t,
$$

onde  $\bm{\theta}_t$ es la solución viable,  $\lambda_t$ es el tamaño del paso y  $\bm{\Delta}_t = M_t \, \bm{g}_t$ es el vector de dirección, todos son obtenidos en la iteración  $t$ . Para el vector de dirección se tiene que  $M_t$  es una matriz definida positiva y  $g_t = g(\theta_t)$  es el vector gradiente, en que  $\boldsymbol{g}(\boldsymbol{\beta}) = \frac{\partial Q(\boldsymbol{\theta})}{\partial \boldsymbol{\theta}}.$ 

Este proceso requiere la especificación por parte del usuario de un punto inicial  $\theta_0$  y de una regla de parada para el algoritmo. Esta regla es el criterio usado por el algoritmo para finalizar el proceso y puede ser enunciada en diferentes vias:  $i)$  en términos del número de iteraciones especificando un número máximo;  $ii)$ através de la diferencia entre las soluciones viables estudiadas en iteraciones consecutivas, especificando una variación mínima; *iii*) usando el criterio de la derivada

#### Comparación de la eficiencia del método BFGS 7

especificando un intervalo alrededor de cero, en el cual la derivada será considerada como cero; y  $iv)$  utilizando una combinación de las anteriores reglas.

Entre los métodos gradiente, uno de los mas conocidos es el método de Newton-Rapshon. Este método usa la matriz  $-H^{-1}$  ( $H$  es la matriz hessiana) como matriz M, sin embargo, cuando el valor del punto inicial  $\theta_0$  no esta próximo del punto óptimo, la matriz  $-H^{-1}$  puede no ser definida positiva, dificultando el uso del método. Además, en algunas aplicaciones es difícil calcular la matriz hessiana, por lo tanto, la literatura científica proporciona otros métodos llamados Quasi-Newton; estos métodos usan una aproximación iterativa de la matriz hessiana  $M_{t+1} = M_t + N_t$ , donde  $N_t$  es una matriz definida positiva, garantizando que esta aproximación es definida positiva en cada paso del proceso iterativo, pues  $M_{t+1}$ es la suma de dos matrices definidas positivas. Para la implementación de estos algoritmos es necesario selecionar un punto inicial  $\theta_0$  y una matriz  $M_0$  definida positiva.

Dentro de los m´etodos Quasi-Newton se encuentra el algoritmo DFP (Davidon, Fletcher e Powell), el cual usa

$$
M_{t+1} = M_t \frac{\delta_t \delta_t'}{\delta' \nu} + \frac{M_t \nu_t \nu_t' M_t}{\nu_t' M_t \delta_t},
$$

donde  $\delta_t = \theta_{t+1} - \theta_t$  y  $\nu_t = g(\theta_{t+1}) - g(\theta_t)$ . Sin embargo, el mas usado de estos m´etodos es el algoritmo BFGS (Broyden, Fletcher, Goldfarb y Shanno), que usa

$$
M_{t+1} = M_t \frac{\delta_t \delta_t'}{\delta' \nu_t} + \frac{M_t \nu_t \nu_t' M_t}{\nu_t' M_t \delta_t} - \nu_t' M_t \nu_t \Big(\frac{\delta_t}{\delta_t' \nu_t} - \frac{M_t \nu_t}{\nu_t' M_t \nu_t}\Big) \Big(\frac{\delta_t}{\delta_t' \nu_t} - \frac{M_t \nu_t}{\nu_t' M_t \nu_t}\Big).
$$

El m´etodo Steepest Ascent es el algoritmo mas sencillo de esta familia; en este caso  $M_t = I$  en todos los pasos del esquema iterativo, donde I es la matriz identidad de orden k, lo que hace  $\mathbf{\Delta}_t = \boldsymbol{g}_t$ . El algoritmo de este método consiste en moverse del punto  $\theta_t$  al punto  $\theta_{t+1}$  maximizando a lo largo de la linea entre  $\theta_t$  y la direción dada por  $h_t = g_t$ . El método Fletcher-Reeves es una modificación del método Steepest Ascent con

$$
\boldsymbol{h}_{t+1} = \boldsymbol{g}_t + \gamma_t \boldsymbol{h}_t,
$$

donde

$$
\gamma_t = \frac{\boldsymbol{g}'_{t+1}\boldsymbol{g}_{t+1}}{\boldsymbol{g}'_{t}\boldsymbol{g}_{t}}.
$$

El método Polak-Ribiere modifica el calculo del vector direccional  $h_t$  haciendo

$$
\gamma_t = \frac{[\boldsymbol g_{t+1} - \boldsymbol g_t]' \boldsymbol g_{t+1}}{\boldsymbol g_t' \boldsymbol g_t}.
$$

La literatura recomienda el cálculo de  $\gamma_t$  segun Polak-Ribiere.

# 4. Aplicación

De los métodos de optimización no lineal descritos en la sección anterior se considera el método BFGS. Con el objetivo de estudiar y comparar el desempeño de este m´etodo cuando es aplicado usando las rutinas disponibles en los lenguajes de programación C (Kernighan y Ritchie (1980)),  $\alpha$  (Doornik (2001)), y R (Venables y Ripley (2002)) se considera un modelo de regresión no lineal con respuesta normal, puesto que, para el an´alisis estad´ıstico de datos usando este tipo de modelos, la estimación de los parámetros de interés es realizada usando el método de máxima verosimilitud y el m´etodo de m´ınimos cuadrados no lineales, los cuales envuelven la optimización de una función. Además, estos tipos de modelos son muy usados en la práctica, razón por la cual se hace importante conocer las características de las herramientas computacionales disponibles para su aplicación. Se considera el Modelo de Crecimiento presentado en la ecuación [\(2\)](#page-2-1).

El lenguaje de programación  $C$  no posee un área especifica de aplicación, sin embargo, debido a su falta de restricciones y a su alta flexibilidad, es una herramienta muy conveniente y eficaz para muchas aplicaciones de lo que en realidad lo son lenguajes supuestamente más poderosos. Para optimización no lineal, está disponible un conjunto de rutinas que pueden ser usadas para la aplicación de algunos de los métodos mas conocidos, entre los cuales está el método BFGS. El código fuente de estas rutinas puede ser encontrado en Press et al. (1992). En C, se usa la rutina dfpmin para la aplicación del método BFGS en la estimación de los parámetros del modelo. En segundo lugar, se considera el lenguaje de programación matricial orientado a objetos  $\mathsf{O}x$ , el cual ofrece muchos recursos matemáticos y estadísticos. Apesar de ser un lenguaje relativamente nuevo es muy usado debido a que es una de las plataformas científicas mas confiables. Para la aplicación del método de optimización no lineal BFGS se usa la función MaxBFGS, siendo flexible pues permite la aplicación de este método usando derivadas numéricas calculadas por la plataforma. En este trabajo se considera la rutina MaxBFGS con derivadas analíticas y numéricas para la estimación de los parámetros del modelo [\(2\)](#page-2-1). Finalmente, fue usado el lenguaje R. Este es un lenguaje para computación estadística y análisis de datos que tienen c´odigo de fuente abierto. Debido a esto, recibe innumerables contribuciones de varias comunidades científicas. En este caso usamos la función  $optim$ , la cual permite de la misma manera que en  $\mathsf{O}x$ , la optimización de funciones usando el método BFGS con derivadas analíticas (proporcionadas por el usuario) y numéricas (calculadas por la plataforma).

Para ilustrar la aplicación del método de optimización BFGS se generaron  $r$  muestras independientes de tamaño  $n$  del vector  $(y_i, x_i)$ , siguiendo la relación descrita por el modelo de crecimento [\(2\)](#page-2-1). Los valores de la variable explicativa  $x_i$  fueron generados siguiendo distribución uniforme en el intervalo  $(0, 1000)$ . Estos valores fueron mantenidos fijos a lo largo del proceso y fueron los mismos en los tres programas usados. En cada una de las  $r$  réplicas fue calculado el estimador de máxima verosimilitud del vector de parámetros  $\beta$  usando el métodos BFGS. En cada réplica fueron obtenidas las siguientes medidas de eficiencia: n´umero de evaluaciones de

#### Comparación de la eficiencia del método BFGS 9

la función objetivo, número de evaluaciones de la derivada de la función objetivo, el valor de  $\hat{\boldsymbol{\beta}}$ , el valor de la función evaluada en  $\hat{\boldsymbol{\beta}}$  (es decir,  $Q(\hat{\boldsymbol{\beta}})$ ) y el tiempo de ejecución. Los valores de los parámetros del modelo fueron  $\beta_1 = 6$ ,  $\beta_2 = 130$  y  $\beta_3 = 37$ , el número de réplicas fue  $r=10000$  y los tamaños muestrales considerados fueron  $n = 50$ , 100 y 150. El criterio de parada del algoritmo (gtol) en el caso de C, Ox y R fue el mismo, y es el siguiente

$$
\operatorname{Max} \{|g_1(\boldsymbol{\beta}_t)|,\ldots,|g_p(\boldsymbol{\beta}_t)|\} < \texttt{gtol},
$$

con  $g_r$  el r-ésimo elemento del vector gradiente, en este trabajo gtol=10 × e<sup>-4</sup>.

### 5. Resultados

En esta sección se describen los resultados obtenidos de los experimentos de simulación para estudiar y comparar el desempeño del método de optimización no lineal BFGS, cuando es aplicado usando las rutinas disponibles en los lenguajes de programación C,  $0x$ , y R. En las tablas 1 a 3 se presentan las medias y las varianzas de las medidas de eficiencia obtenidas en los lenguajes C, Ox y R con derivadas analíticas, es decir, proporcionadas por el usuario; además, para Ox y R son presentados los resultados obtenidos con derivadas numéricas; todo lo descrito anteriormente fue realizado para cada uno de los tamaños muestrales considerados.

En la tabla 1 se presenta el caso en que el tamaño de la muestra fue 50, se consideran las medidas de eficiencia para comparar el desempeño del método BFGS. A partir de los valores de las medias se puede observar que el tiempo de ejecución promedio es menor usando  $C$ , seguido por  $Ox$  y por último R, la misma relación se observa cuando se usa la derivada num´erica. El lenguaje que necesita en promedio de un numero menor de evaluaciones de la derivada de la función, cuando son usadas las derivadas analíticas, es C. Aunque la variación de esta es la mayor entre los tres lenguajes y el que presenta menor variación es  $0x$ . La misma relación se observa para los valores promedios de la evaluación de las derivadas de la función. El cambio entre los resultados es presentado en Ox porque presenta la mayor media de los tres lenguajes. Cuando son usadas las derivadas numéricas el lenguaje que presenta menor media y variación de evaluaciones de la función es R, sin embargo este presenta tiempo promedio de ejecución mayor que  $\alpha$ . Note que el valor promedio del mínimo de la función objetivo para el lenguaje  $0x$  es menor, indicando la eficacia de este lenguaje para encontrar el mínimo de la función, sin encontrar diferencia si es usada la derivada numérica o analítica.

En la tabla 2 se pueden observar los resultados cuando el tamaño de la muestra fue 100, en los valores promedios de las evaluaciones de la función se observa que el menor valor es presentado por el lenguaje C, aunque también presenta la variación más alta. El lenguaje  $0x$  es el que mas evaluaciones de la función necesita, tanto con derivadas numéricas como analíticas pero además presenta la menor variación. Para R, el valor promedio de evaluaciones de la función estan muy próximos tanto cuando son usadas las derivadas analíticas y las numéricas, en cuanto a las variaciones de esta medida para este lenguaje son mas altas para el caso de las derivadas num´ericas, manteniendose constante cuando son usadas las derivadas numéricas. Los valores promedios de las evaluaciones de la derivada da función son menores para el lenguaje C, seguido por R y por último Ox.

En la tabla 3 se presentan los valores promedios y las varianzas de las medidas consideradas para evaluar el desempeño del método BFGS, cuando el tamaño de la muestra es 150. En este caso se puede observar resultados parecidos a los anteriores tama˜nos considerados, es decir, el lenguaje C es el que tiene menor valor promedio en las evaluaciones de la función objetivo, asi como también tiene la mayor variación, comparado con los otros dos lenguajes. El tiempo de ejecución para C es el menor cuando son usadas las derivadas num´ericas; Ox presenta el mayor valor promedio de las evaluaciones de la función, aunque presenta un tiempo menor de ejecución cuando es comparado con R.

Se puede observar en las tablas que, en la medida que aumenta el tamaño de la muestra, el número promedio de evaluaciones de la función en los dos casos (es decir, con derivadas analíticas y numéricas) disminuye en los tres lenguajes, lo mismo se puede observar en el caso de las varianzas para esta medida. El valor promedio de las evaluaciones de la derivada de la función también va disminuyendo a medida que el tamaño de la muestra aumenta. Además de esto, los valores promedios de  $\beta$ estan mas cercanos a los valores de los parámetros; la variación de estas medidas disminuye a medida que el tamaño de la muestra aumenta, esto va de acuerdo con las propiedades asintóticas de los estimadores de máxima verosimilitud. Observe que los valores promedios del mínimo de la función objetivo en el lenguaje  $\alpha$ , en todos los escenarios considerados, siempre es menor indicando la eficacia de este lenguaje para encontrar el mínimo de la función, no encontrando diferencia cuando son consideradas las derivadas analíticas o numéricas.

### 6. Conclusiones

En general, en el desempeño del método BFGS en los lenguajes  $C$ ,  $Ox$  y R, pueden ser observadas algunas diferencia, tales como, el lenguaje que necesita menos evaluaciones de la función y evaluaciones de la derivada de la función objetivo es C, aunque presenta la mayor variación cuando son usadas las derivadas analíticas, además, este lenguaje presenta tiempos promedios de ejecución menores en todos los escenarios considerados; el lenguaje R presenta el menor valor promedio de las evaluaciones de la función cuando son usadas las derivadas numéricas, aunque este lenguaje presenta tiempos promedios de ejecución mayores. De esta manera, la elección de un lenguaje entre  $C$ ,  $\alpha x$  y R cuando es de interés optimizar una función usando el método BFGS depende del criterio o de la medida de evaluación considerada por el usuario. Por ejemplo, si él opta por usar un lenguaje que necesite del menor número de evaluaciones de la función cuando es usada la derivada analítica, ´el debe escoger C. Pero si el criterio fuera el uso de las derivadas num´ericas, entonces se debe utilizar R, o si, por el contrario, él desea usar el lenguaje que tiene mayor eficiencia para encontrar el valor mínimo de la función puede usar  $0x$ .

# 7. Referencias

- Bates, D.M. y Watts, D.G. (1988). Nonlinear Regression Analysis and its Applications. John Wiley, New York.
- Broyden, C.G. (1970). The Convergence of a Class of Double-rank Minimization Algorithms. Journal of the Institute of Mathematics and Its Applications, 6, 76-90.
- Doornik J.A., (2001). Ox: an Object-oriented Matrix Programming Language. 4 ed. Londres: Timberlake Consultants.
- Fletcher, R., (1970). A New Approach to Variable Metric Algorithms. Computer Journal, 13, 317-322.
- Goldfarb, D., (1970). A Family of Variable Metric Updates Derived by Variational Means. Mathematics of Computation, 24, 23-26.
- Kernighan, B.W. y Ritchie, D.M. (1980). The C Programming Lamguage. 2 ed. Englewood Cliffs: Prentice Hall.
- Nocedal, J. y Wright, S.J. (1999). Numerical Optimization. Springer-Verlang, New York.
- Press, W.H.; Flanenry, B.P.; Teolosky, S.A. y Vetterling, W.T. (1992). Numerical Recipes in C: The Art of Scientific Computing. 2 ed. Cambridge University.
- Seber, G.A.F. y Wild, C.J. (1989). Nonlinear Regression. John Wiley, New York.
- Shanno, D.F., (1970). Conditioning of Quasi-Newton Methods for Function Minimization. Mathematics of Computation, 24, 647-656.
- Venables, W.N. y Ripley, B.D., (2004). Modern Applied Statistics with S. 4 ed. Springer.

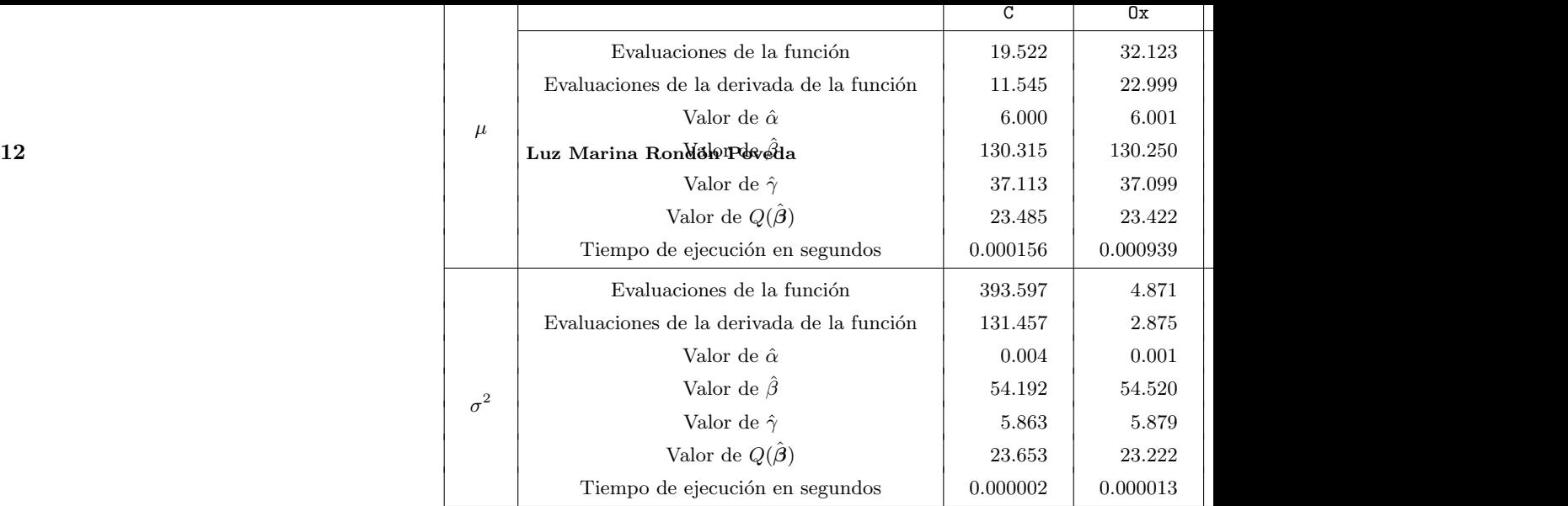

 $\mu$ Medidas Derivada analític  $C \qquad \qquad \begin{array}{c|c} C & \quad \quad & \quad \text{Ox} \end{array}$ Evaluaciones de la función  $19.131$  32.043 Evaluaciones de la derivada de la función  $\vert$  10.338  $\vert$  - 22.023 Valor de  $\hat{\alpha}$  6.000 6.000 6.000 Valor de  $\hat{\beta}$  130.129 130.150 Valor de  $\hat{\gamma}$  37.062 37.061 Valor de  $Q(\hat{\boldsymbol{\beta}})$  48.508 48.380  $\textbf{Comunicaciones}$  en Estadística,  $\text{Te^{map}}(Q_1, Q_2)$  en  $\text{Te^{map}}(Q_2, Q_3)$  en  $\text{Te^{map}}(Q_3)$  $\sigma^2$ Evaluaciones de la función  $\vert$  393.785  $\vert$  2.796 Evaluaciones de la derivada de la función  $\vert$  88.662  $\vert$  - 2.320 Valor de  $\hat{\alpha}$  0.001 0.002 Valor de  $\hat{\beta}$  29.839 29.176 Valor de  $\hat{\gamma}$  3.815 3.729 Valor de  $Q(\hat{\beta})$  48.596 49.341 Tiempo de ejecución en segundos  $\begin{array}{|c|c|c|c|c|c|c|c|c|} \hline \end{array}$  0.0000015

Tabla 2: Medias ( $\mu$ ) y varianzas ( $\sigma^2$ ) de las medidas de eficiencia del método BFC un modelo de regresión no lineal, con  $n = 100$ 

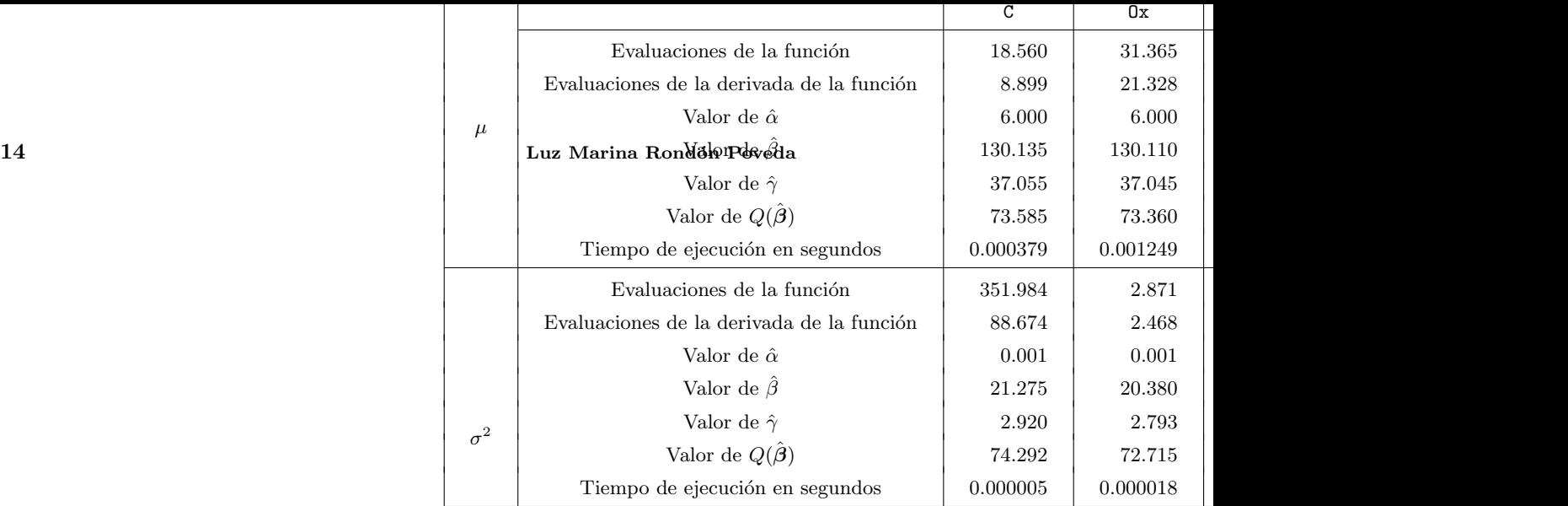